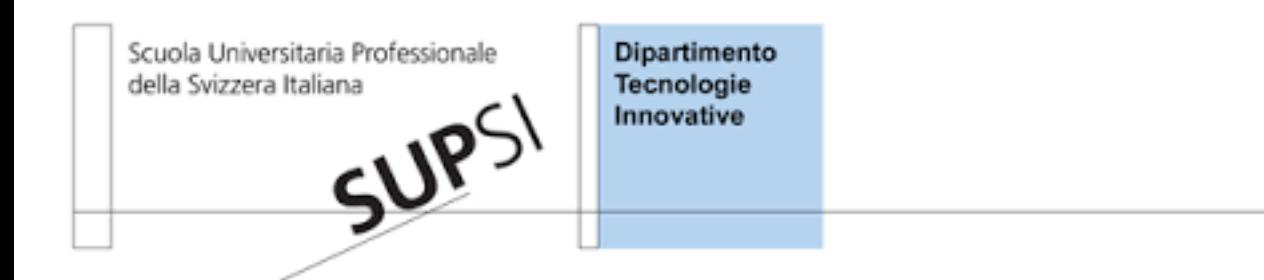

### **Swiss Sense Synergy SUPSI 07 October 2015**

*Michela Papandrea*

*Silvia Giordano Luca Luceri Alan Ferrari Dario Gallucci Kamini Garg Steven Mudda*

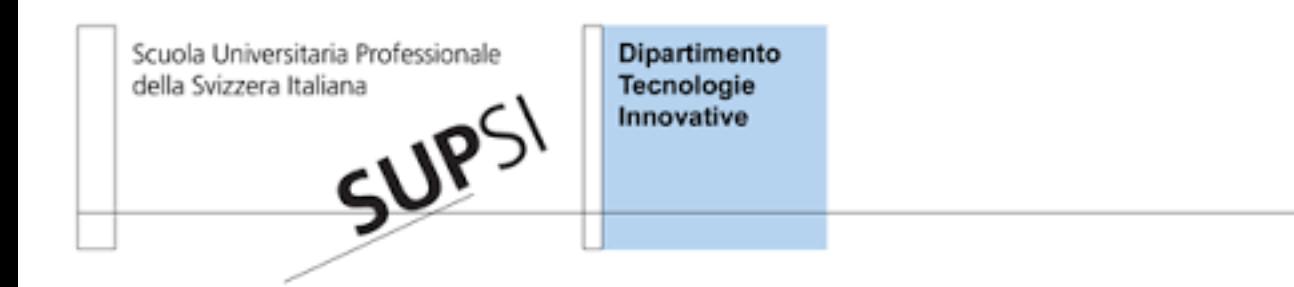

# **VIVO TestBed Implementation**

#### **VIVO Architecture**

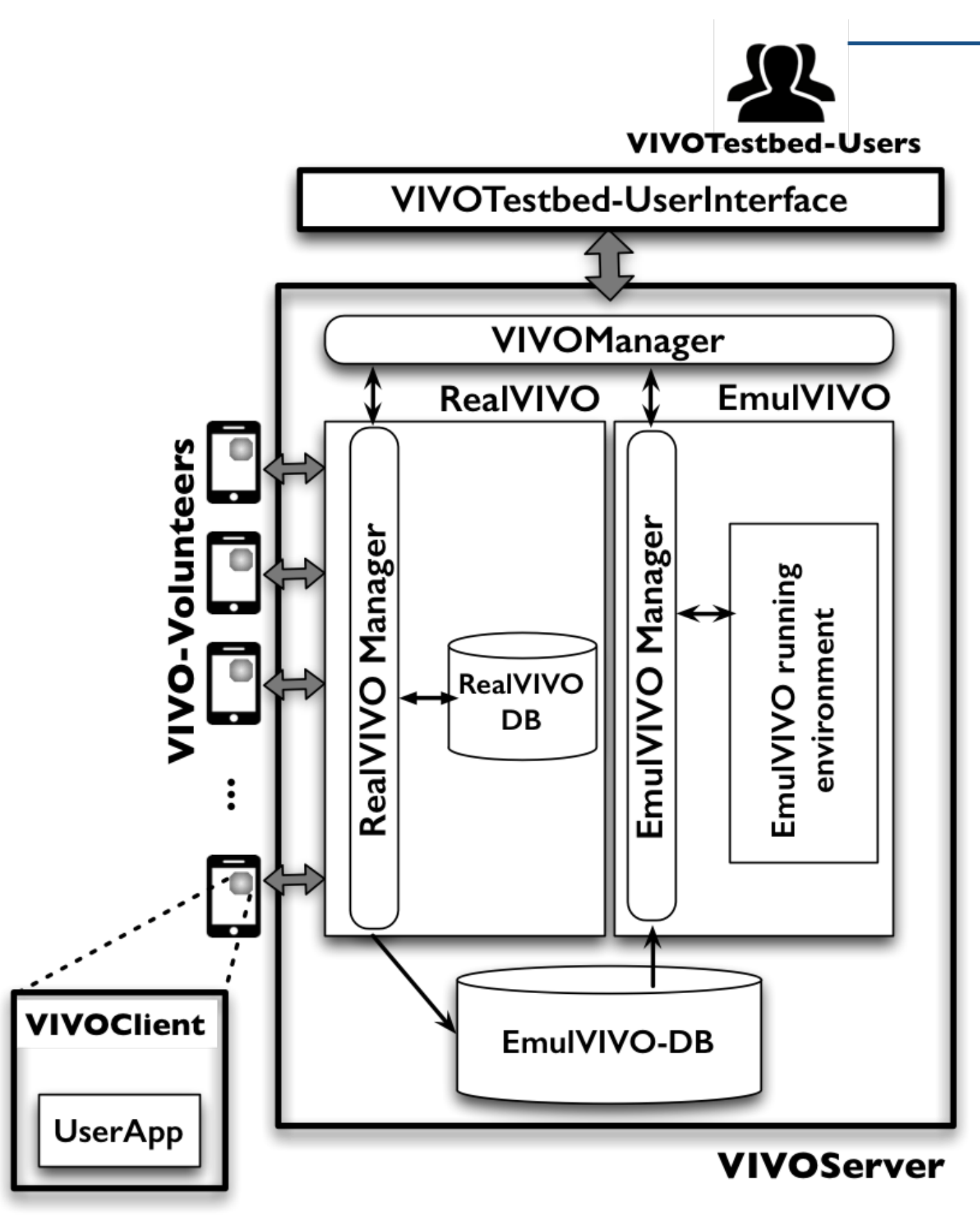

Currently working on:

- VIVOTestbed Web UserInterface;
- a first version of the RealVIVO Server;
- RealVIVO DB
- VivoApp application to be run on Volunteer smartphones;
- 2 sample Experimental Applications.

Scuola Universitaria della Svizzera Italiana

Idilana SUPSI

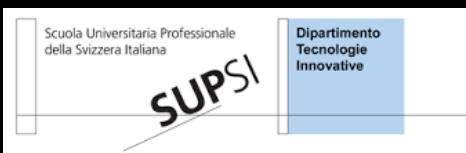

#### **VIVO Server**

#### **Specifications:**

- Web Server: **Apache**
- Scripting: **Phyton** (*Flask framework*)

#### **Server Tasks:**

- User registration and login (Server web)
- Volunteer registration and login (JSon Web Interface)
- Experiment creation by the user and upload of the apk (Server Web)
- Push Experiments on Volunteers' devices (Server Web)
- Creation and Synchronisation of a couchDB on VIVOServer per each established pair Volunteer-Experiment.

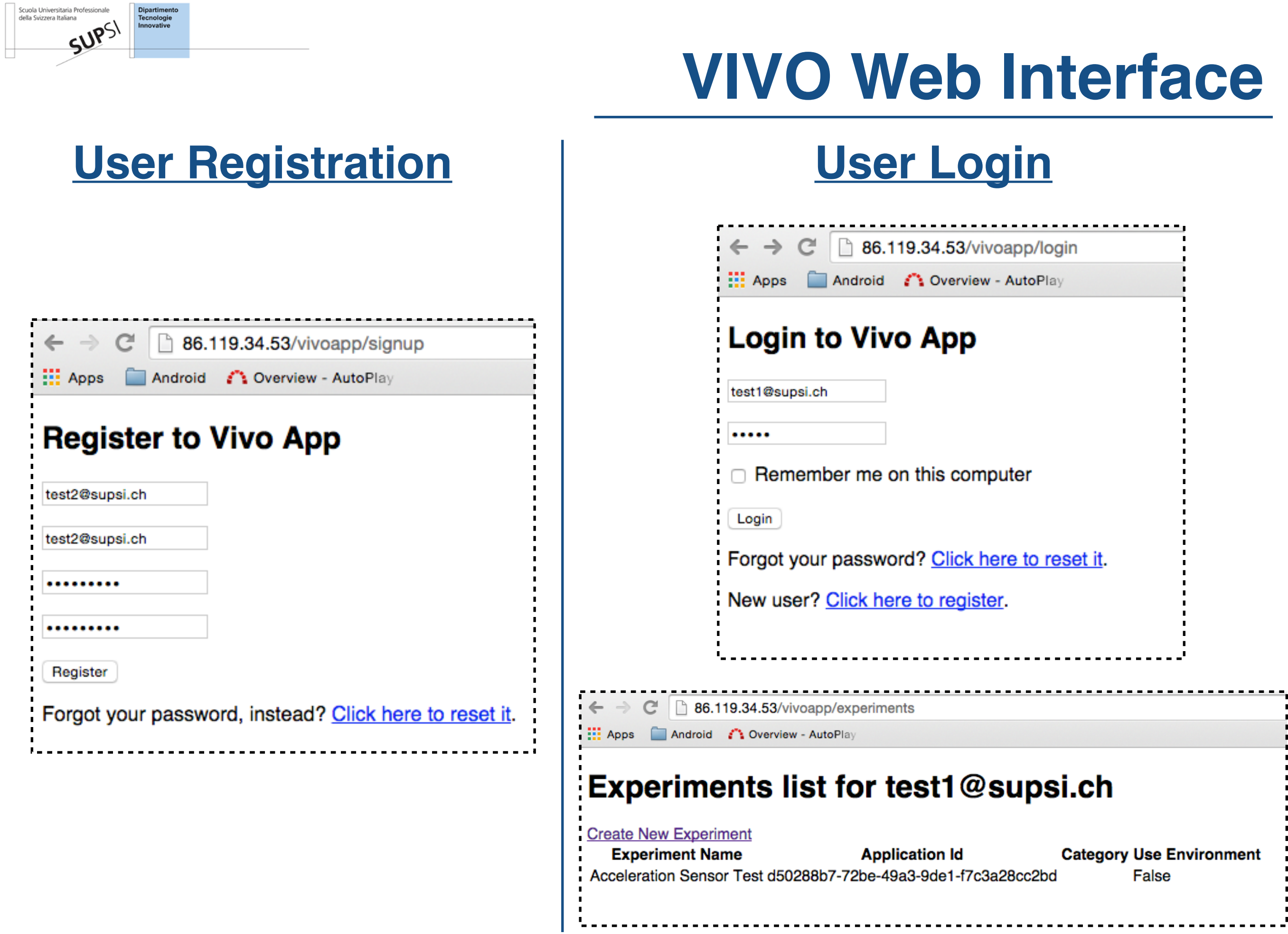

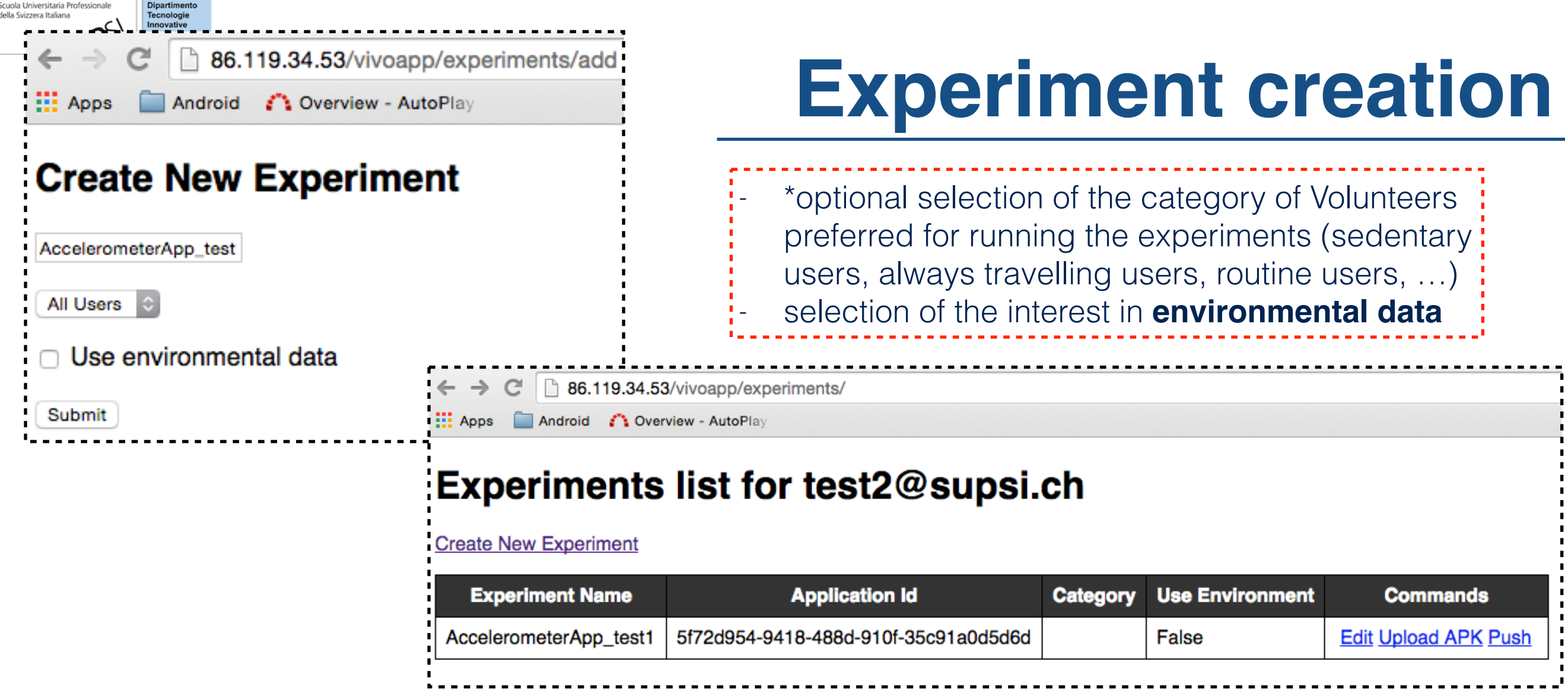

#### **Experiment development requirements**

- When a User registers an Experiment, he gets an ApplicationID (expid) from the VIVOServer. This ApplicationID has to be hard-coded into the application code. Successively the apk of the Experiment can be uploaded.
- The Experiment has to include the VivoApp API and to use it to store the data which the User need to get back. The data can be stored in any format (value-pairs, hashmap, …)

### **VIVOApp API: data synchronisation**

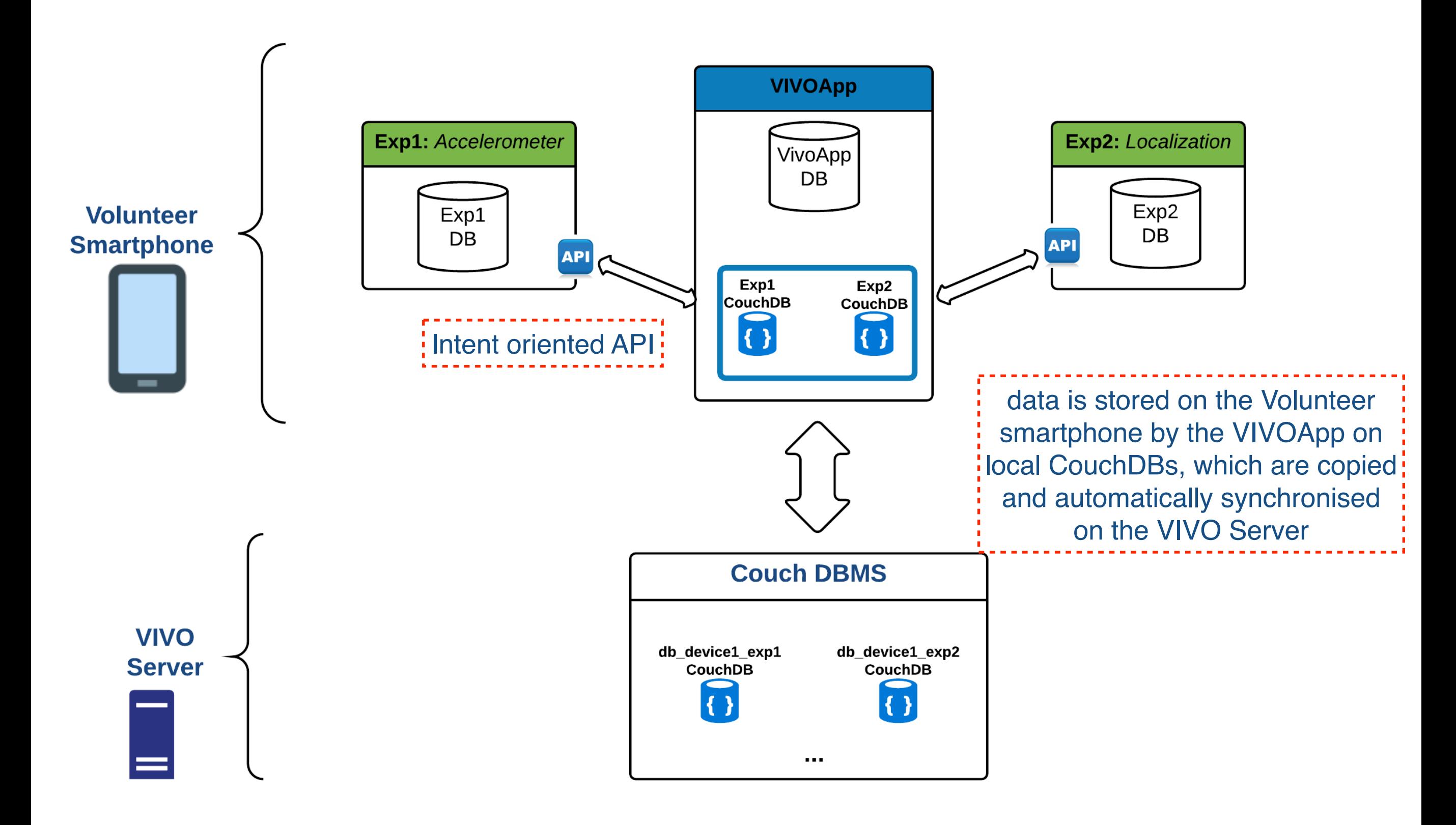

Scuola Universitaria I della Svizzera Italiana

Italiana SUPSI

Tecnologie

### **VIVOApp API**

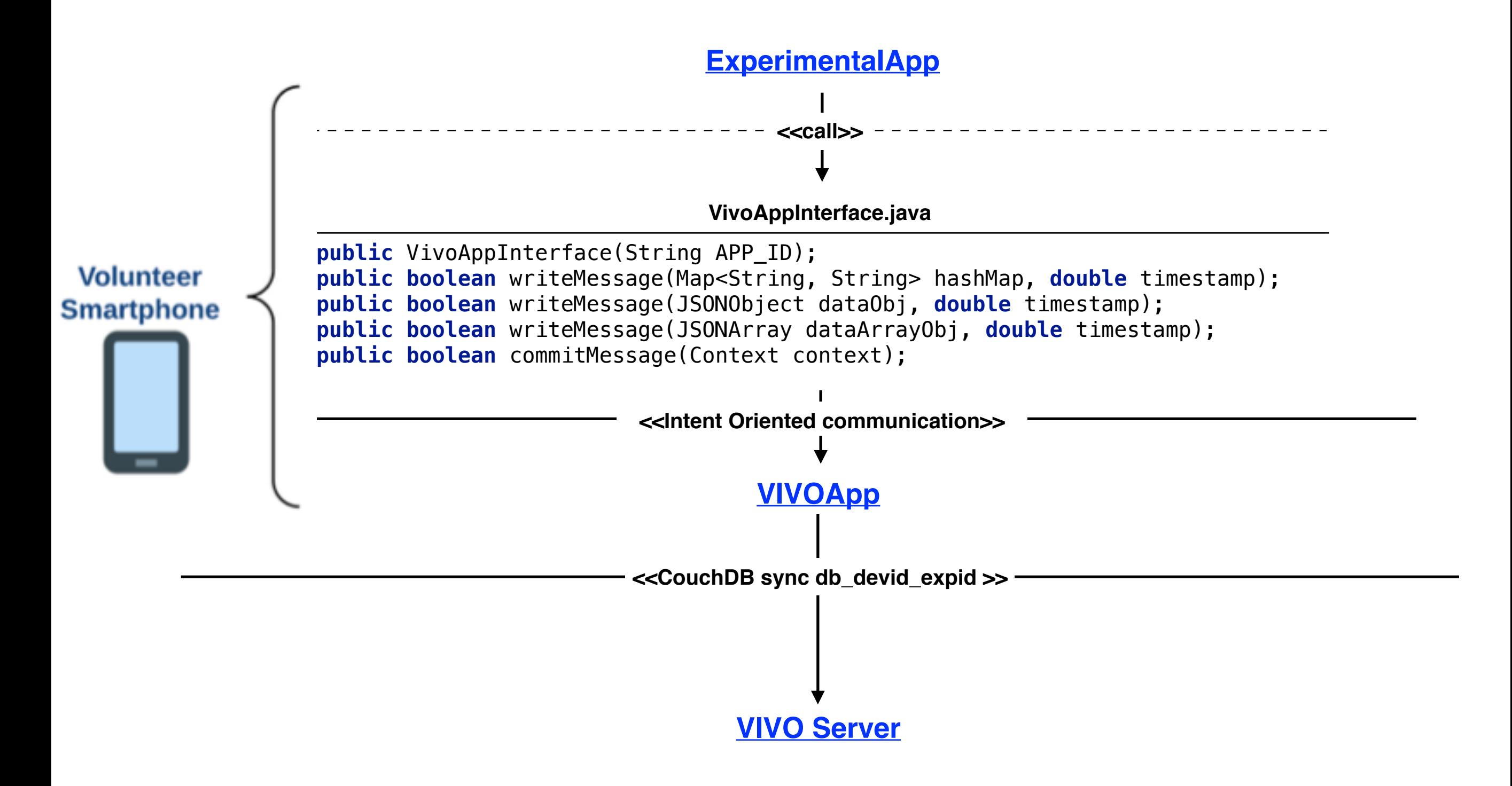

Scuola Universitaria Profe della Svizzera Italiana

Italiana<br>SUPSI

## **Push Notification for new Experiments**

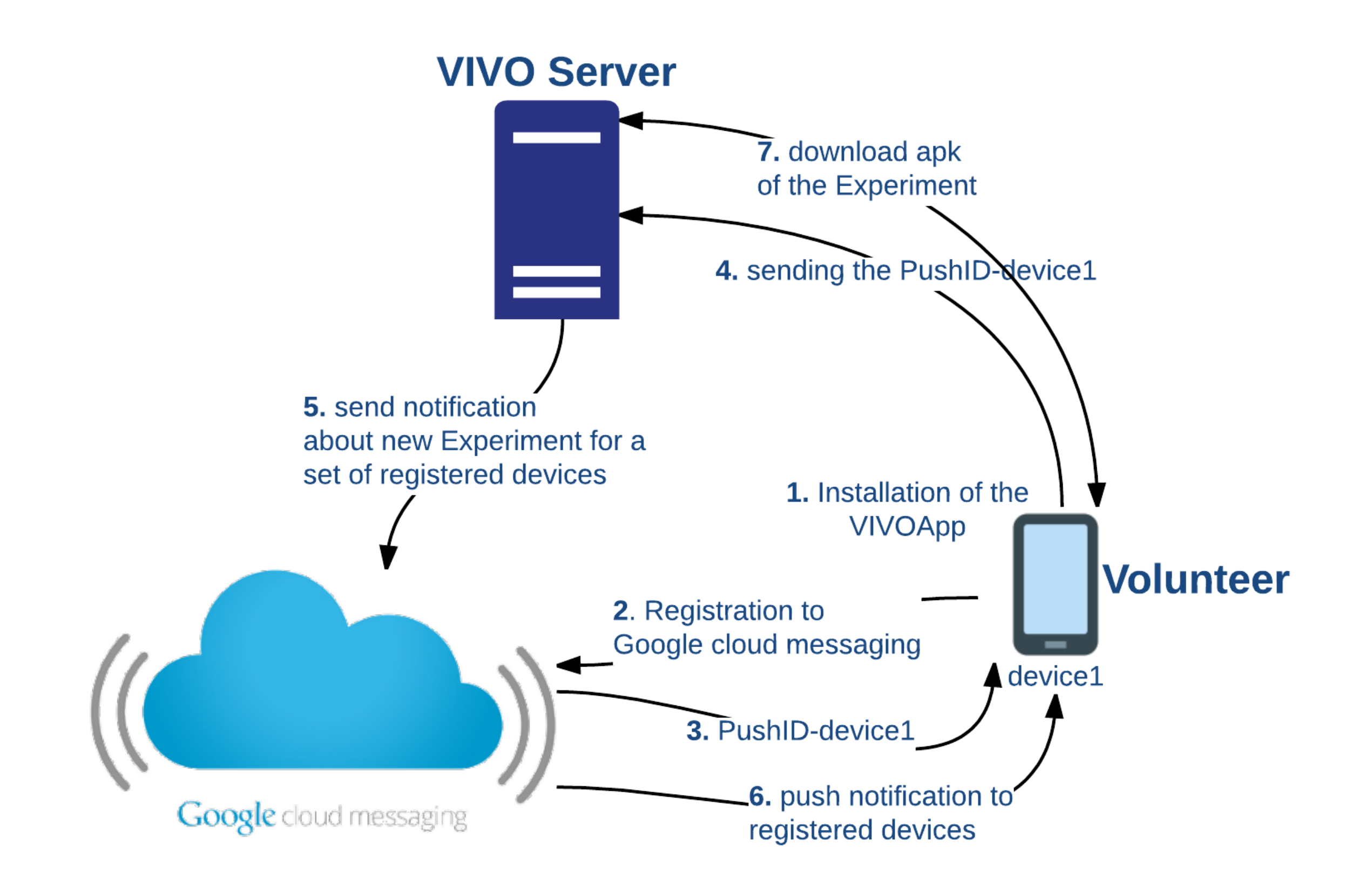

della Svizzera Italiana

### **PUSH notification for an experiment**

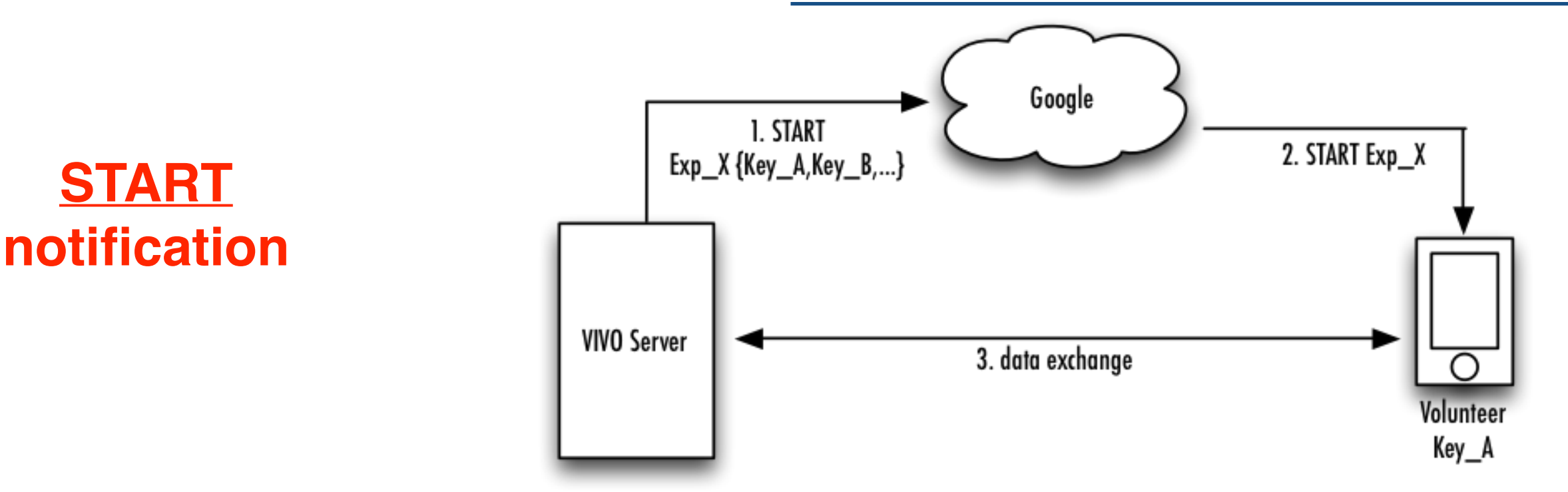

della Svizzera Italiana

sulpSI

1.2. —> pushing a notification to the Volunteer for a new experiment available

3. —> VIVOApp downloads the apk of the new experiment from the VIVO Server (the link of the apk's is sent through notifications 1.2.)

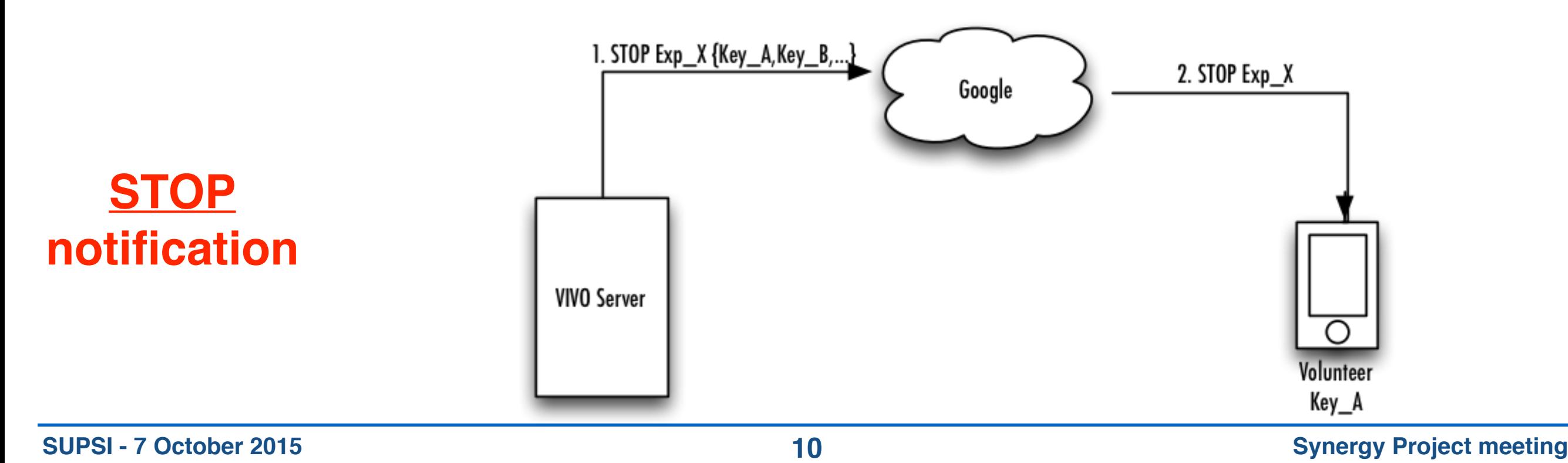

### **PUSH notification for an experiment**

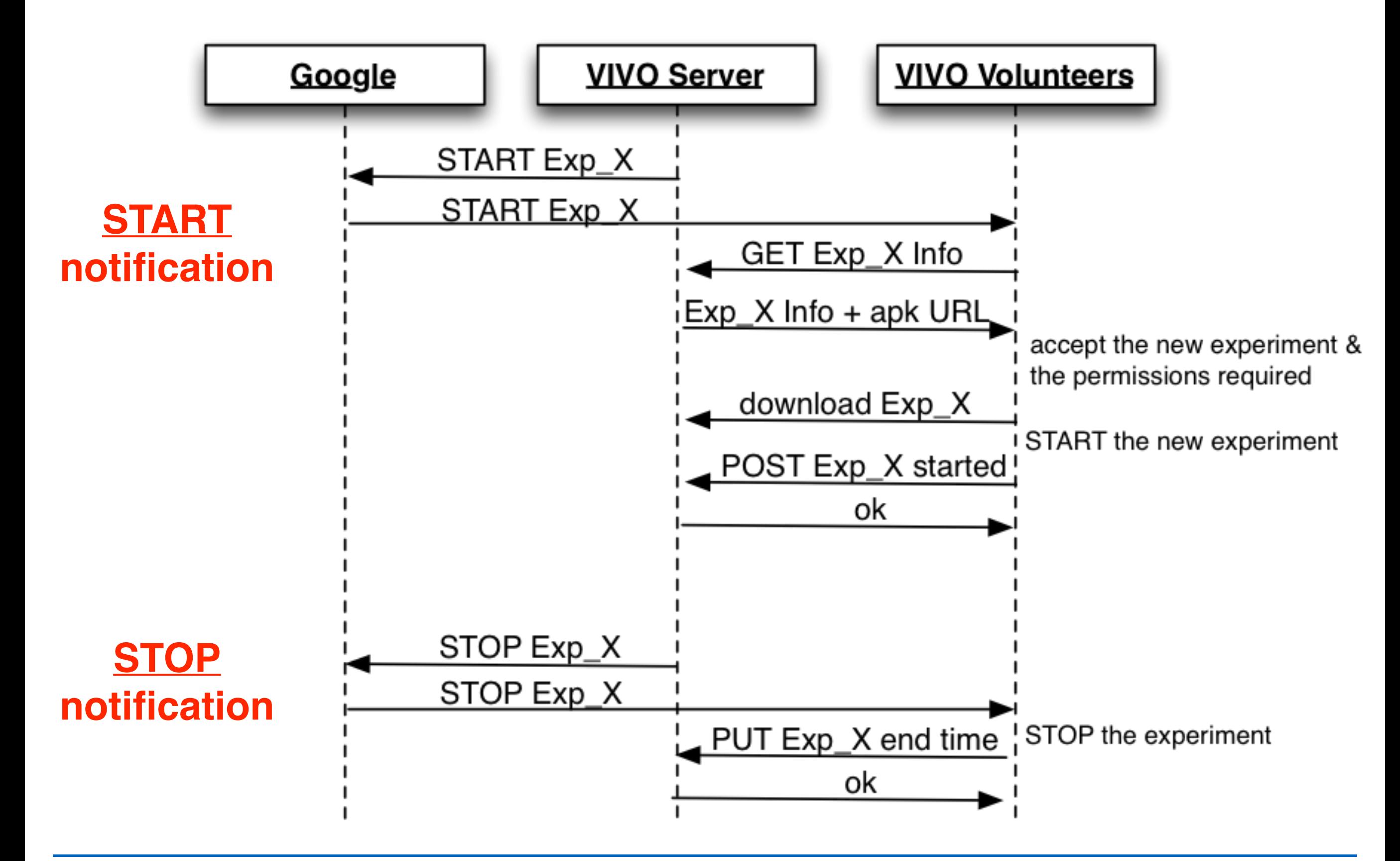

Italiana SUPSI

della Svizzera Italiana

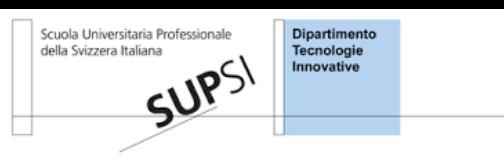

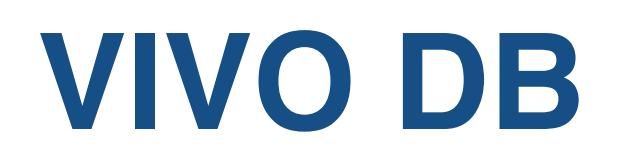

- **PosgresDB**: DB used by the *VIVOWebApplication* to store information about *RegisteredUsers*, and by the *JSonInterface* to store information about *RegisteredVolunteers.*
- **Couch DBMS:** there will be a CouchDB database for each established pair *Volunteer-Experiment* (volunteer accepting to run an experiment).

Experiments (running on Volunteers smartphones) will never connect to the Couch DBMS. It will be the VIVOApp which will perform the synchronisation with the CouchDBs (containing the Experiments' collected data) on the VIVOServer.

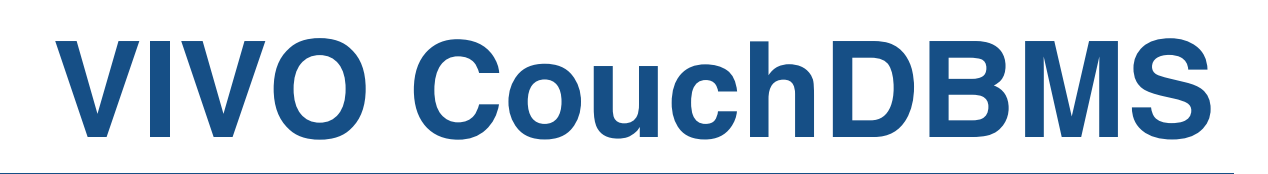

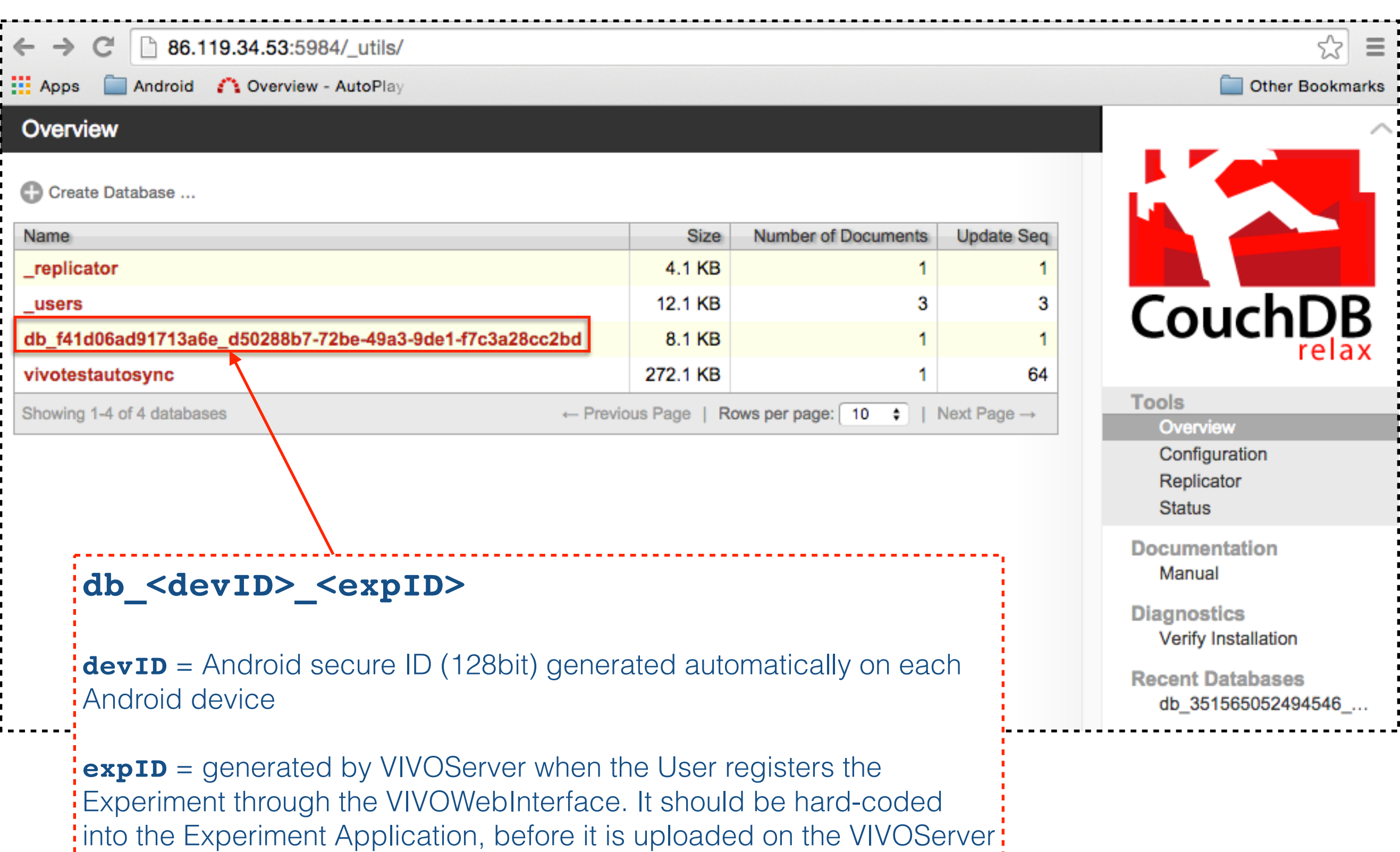

Dipartimento<br>Tecnologie<br>Innovative

Scuola Universitaria Profe

ELAND PORT

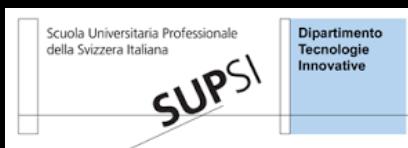

#### **PostgresDB**

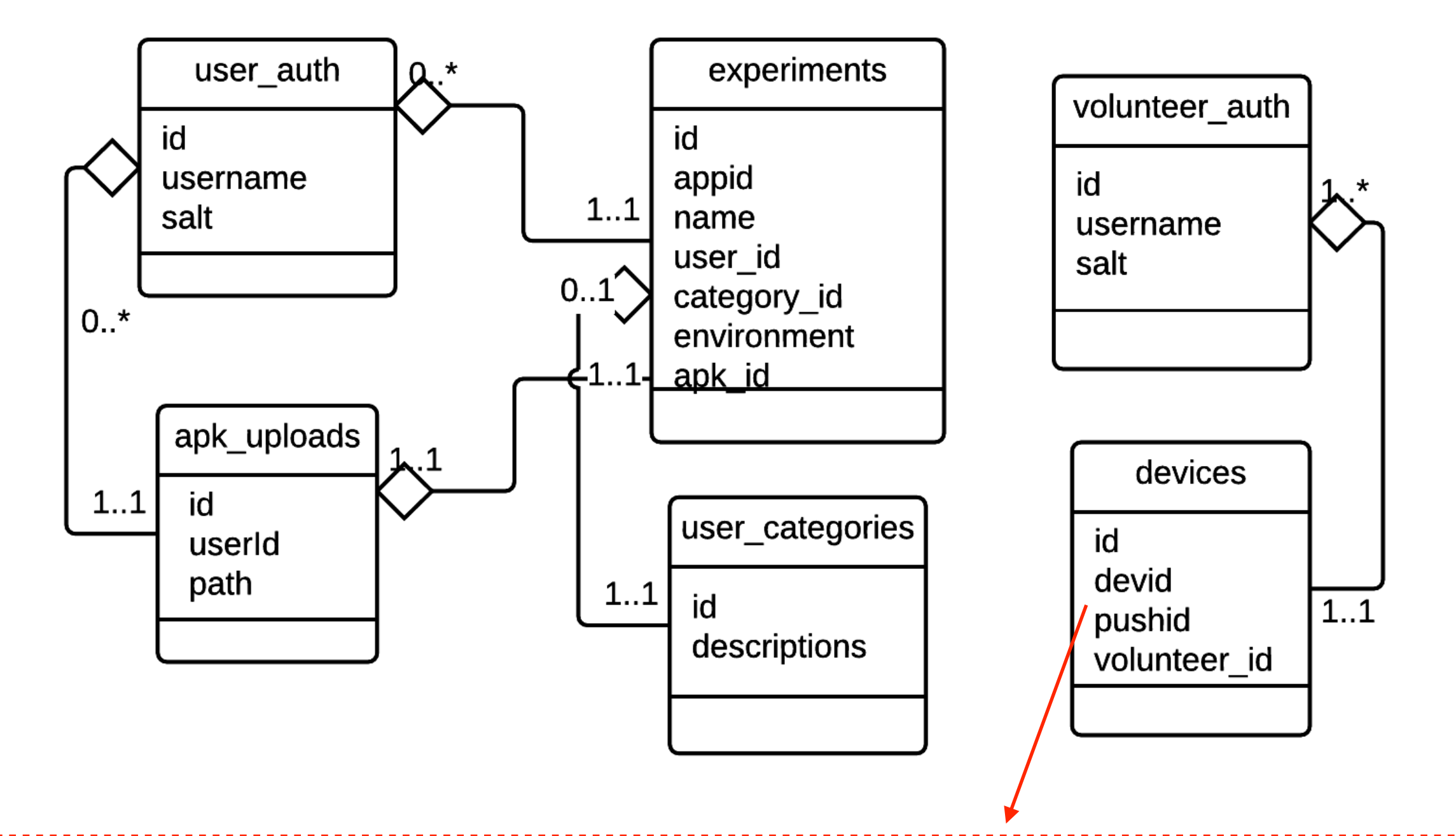

**devid**: Android secure ID of the *device*, generated automatically on each Android device (128 bit). **pushid:** id associated to the *VivoApp* after the registration to the Google cloud messaging, for the *push notification* of new Experiments.

**volunteer** id: email of the user, for the identification of the volunteer at the registration/login.

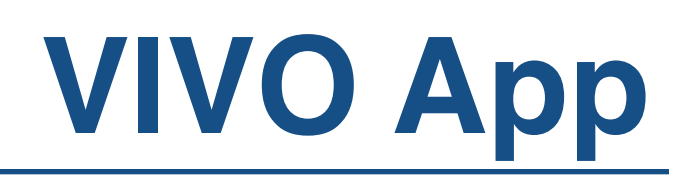

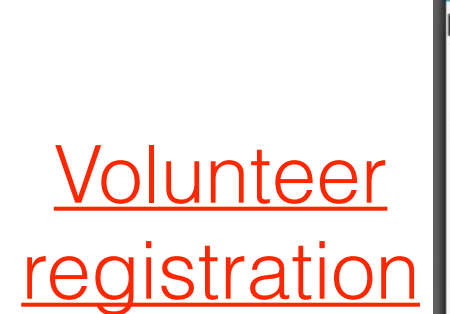

niversitaria Professionale<br>rera Italiana<br>**SUPS** Theorem Innovative<br>**SUPS** 

Scuola Universitaria Professionale<br>della Svizzera Italiana

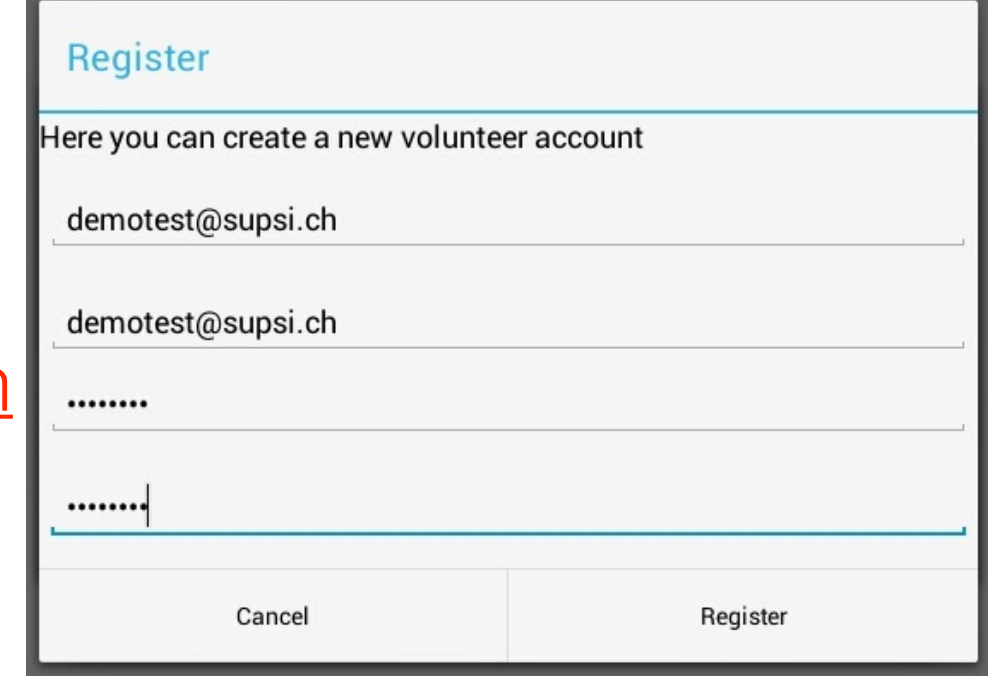

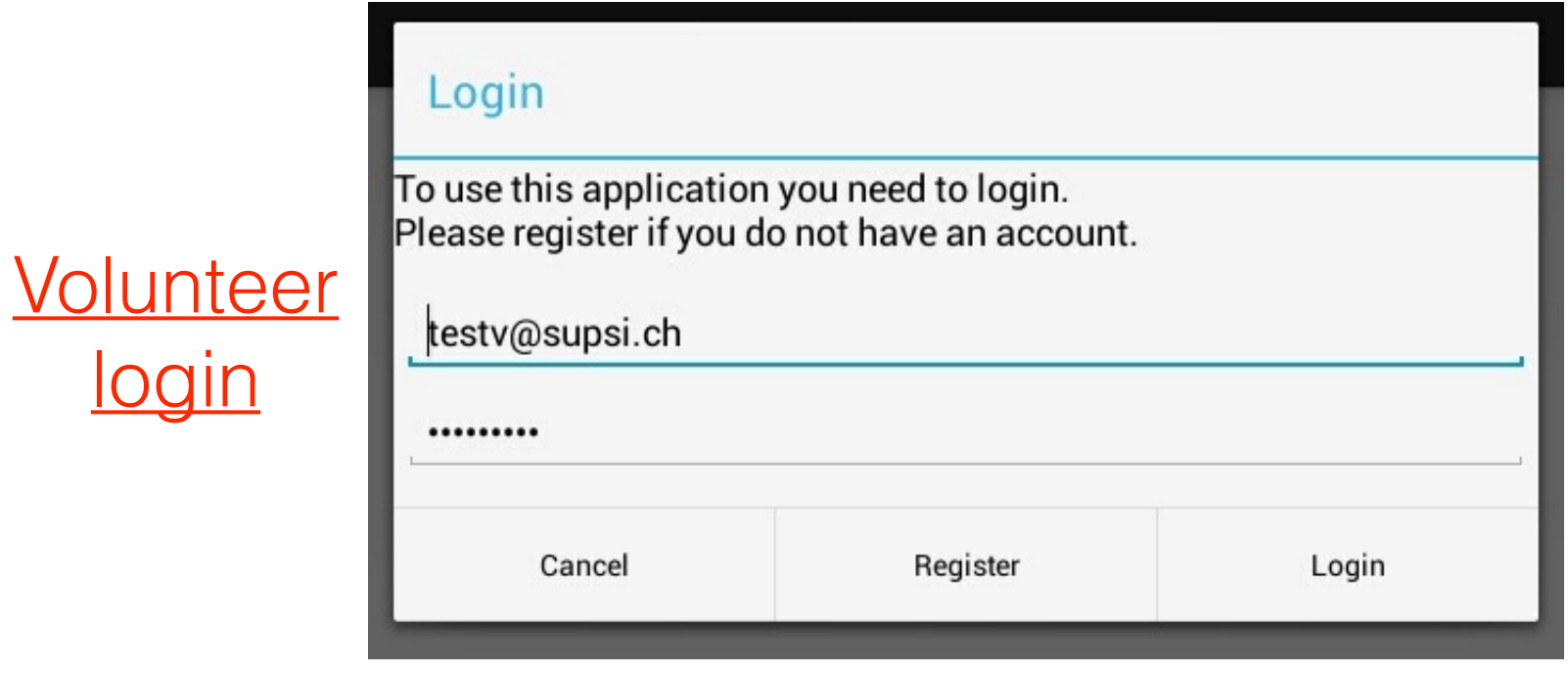

#### Notification about a new Experiment

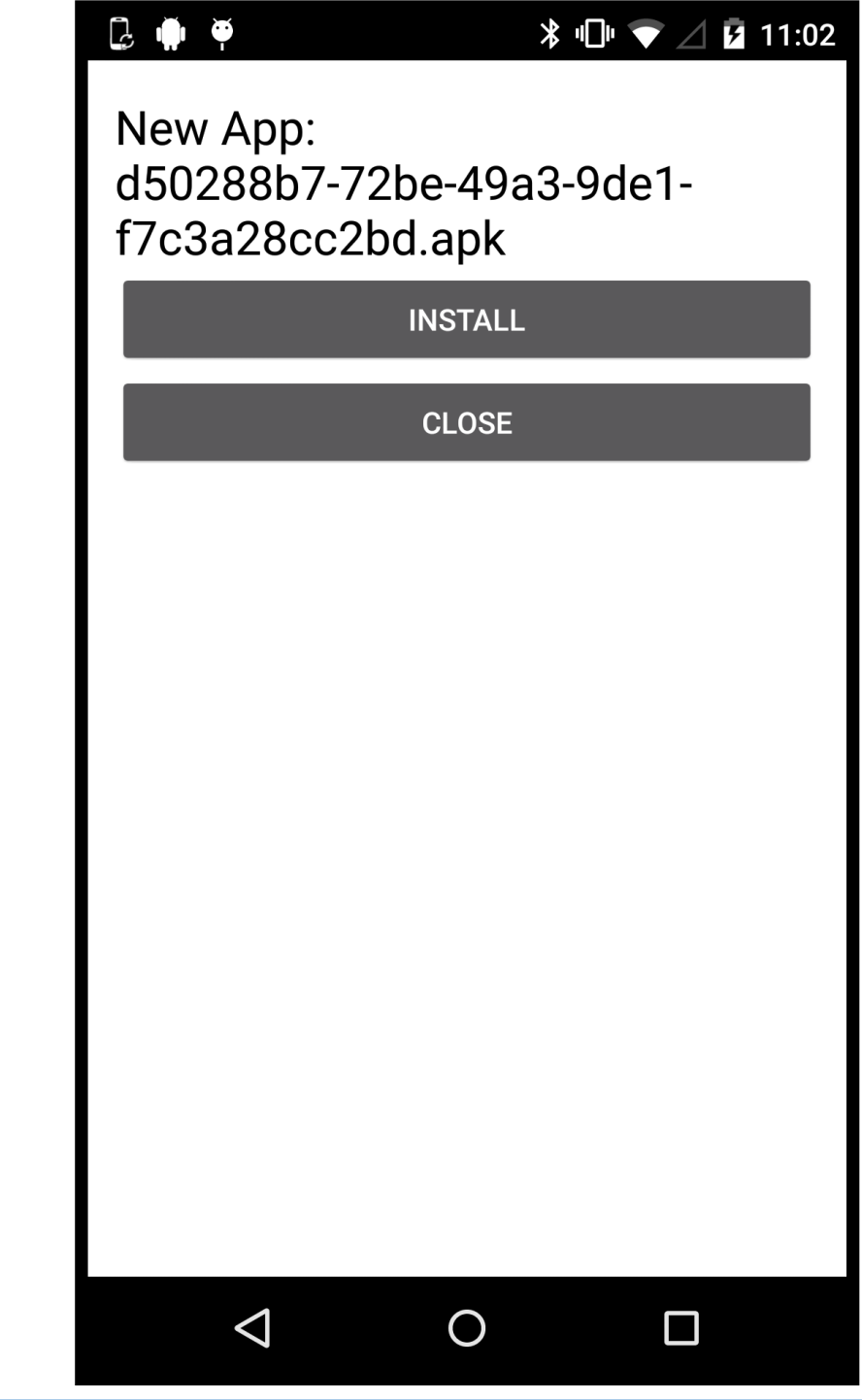

login

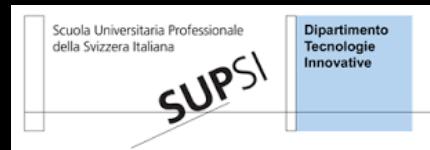

### **VIVO Experimental Applications**

We created two sample Experimental applications for testing purposes:

- **• Accelerometer Reader Application**: application which reads data from the smartphone embedded accelerometer (frequency SENSOR\_DELAY\_NORMAL) and stores it locally.
- **• Location Finder Application**: application which reads localisation updates (maximum allowed frequency) from the Android GPS and NETWORK Location Provider and stores the data locally.

All experimental applications have to use a **VIVO API** in order to store data on the VIVO Server (data which has to go back to the User). The data is not sent to the Server directly from the Experiment, but the *VivoApp* intercedes between the *Experimental App* and the *Vivo Server* by means of the VIVO API.

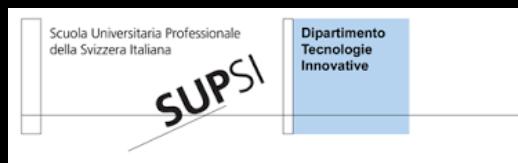

#### **VIVO Demo**

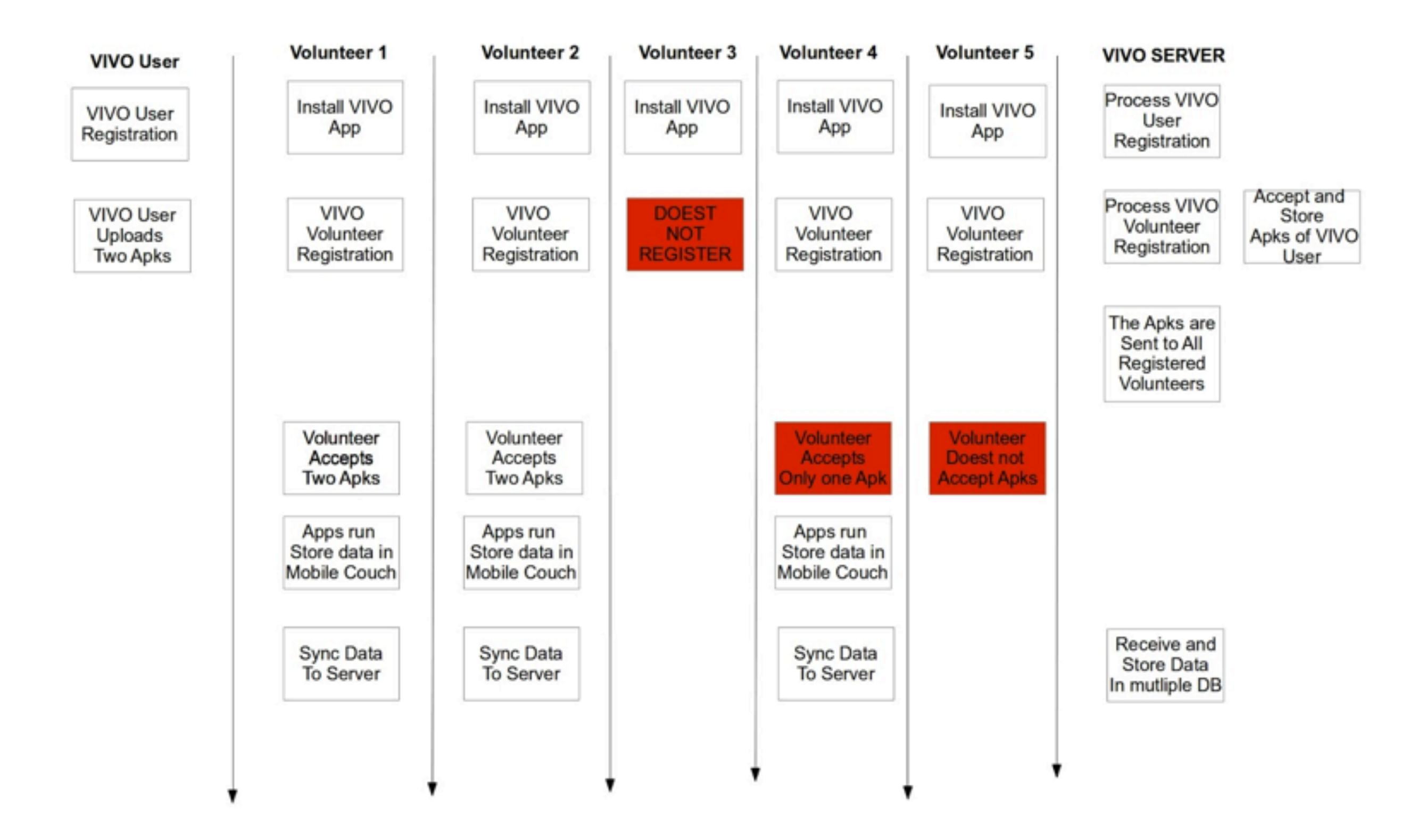

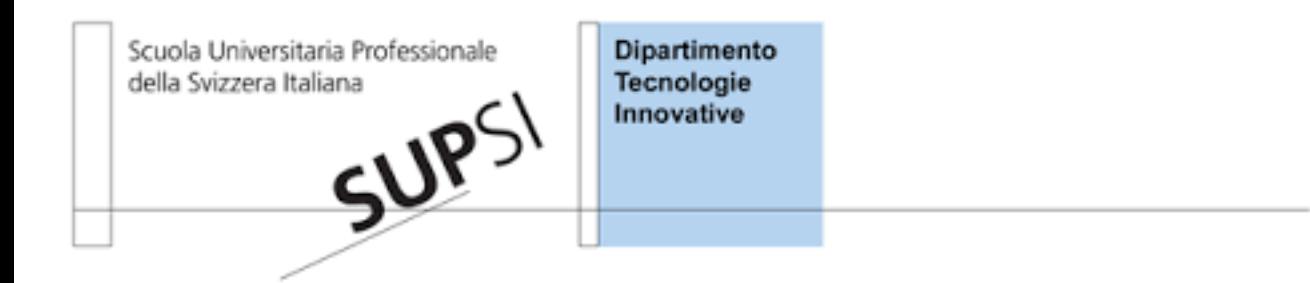

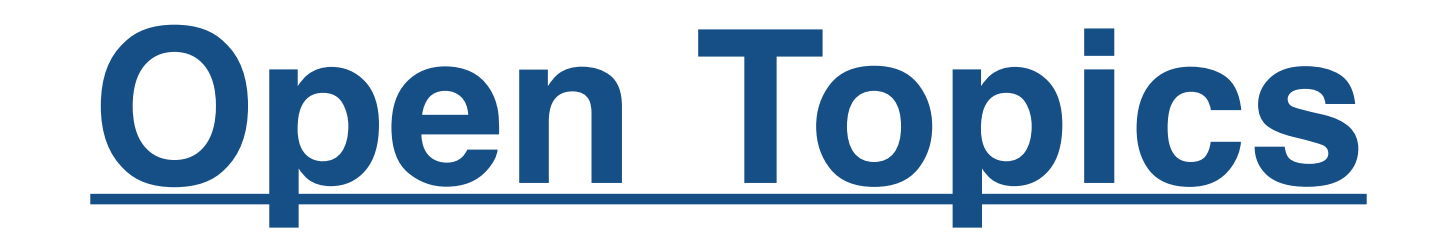

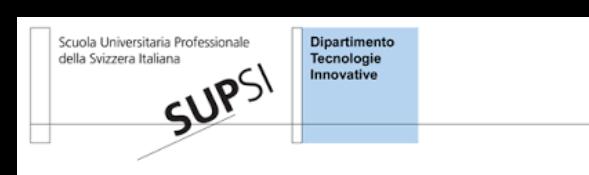

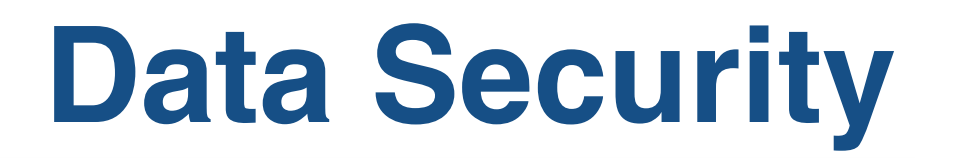

- Data collected by volunteers are stored in **JSon format**, and are sent in this format to VIVO Server. How do we secure data? (collaboration Chalmers-SUPSI, Differential Privacy Algorithm proposed by Chalmers)
- Data connection security (TLS?)
- Data Anonymisation

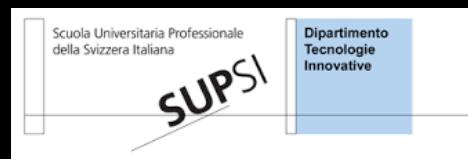

### **Optional Volunteer Information**

When the Volunteer registers to the VIVOApp we might ask some personal information,or retrieve them automatically, in order to built some statistics and to perform a smart filtering of the volunteers when pushing new available Experiments:

- (?) country of the SIM card or location at login (for environmental sensors proximity)
- (?) gender
- (?) year of birth
- (?) working during day or night
- (?) usual kind of mobility (none, by foot, bike/motorbike, public/private vehicle)
- (?) user mobility style (person-of-habit, globe-trotter)

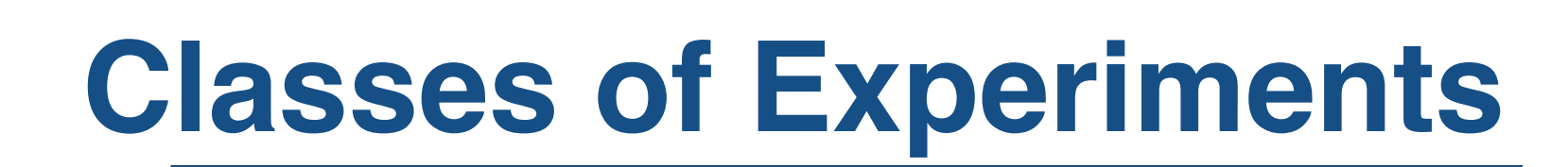

Do we need to define the class of experiments to be run on VIVO TestBed?

- sampling mobile device embedded sensor (i.e., Exp1 Accelerometer)
- sampling Location data (i.e., Exp2 LocationFinder)
- (?) Survey
- …

 $SUP^{5}$ 

#### Scuola Universitaria Profe<br>della Svizzera Italiana **Integration with environmental sensors data.**

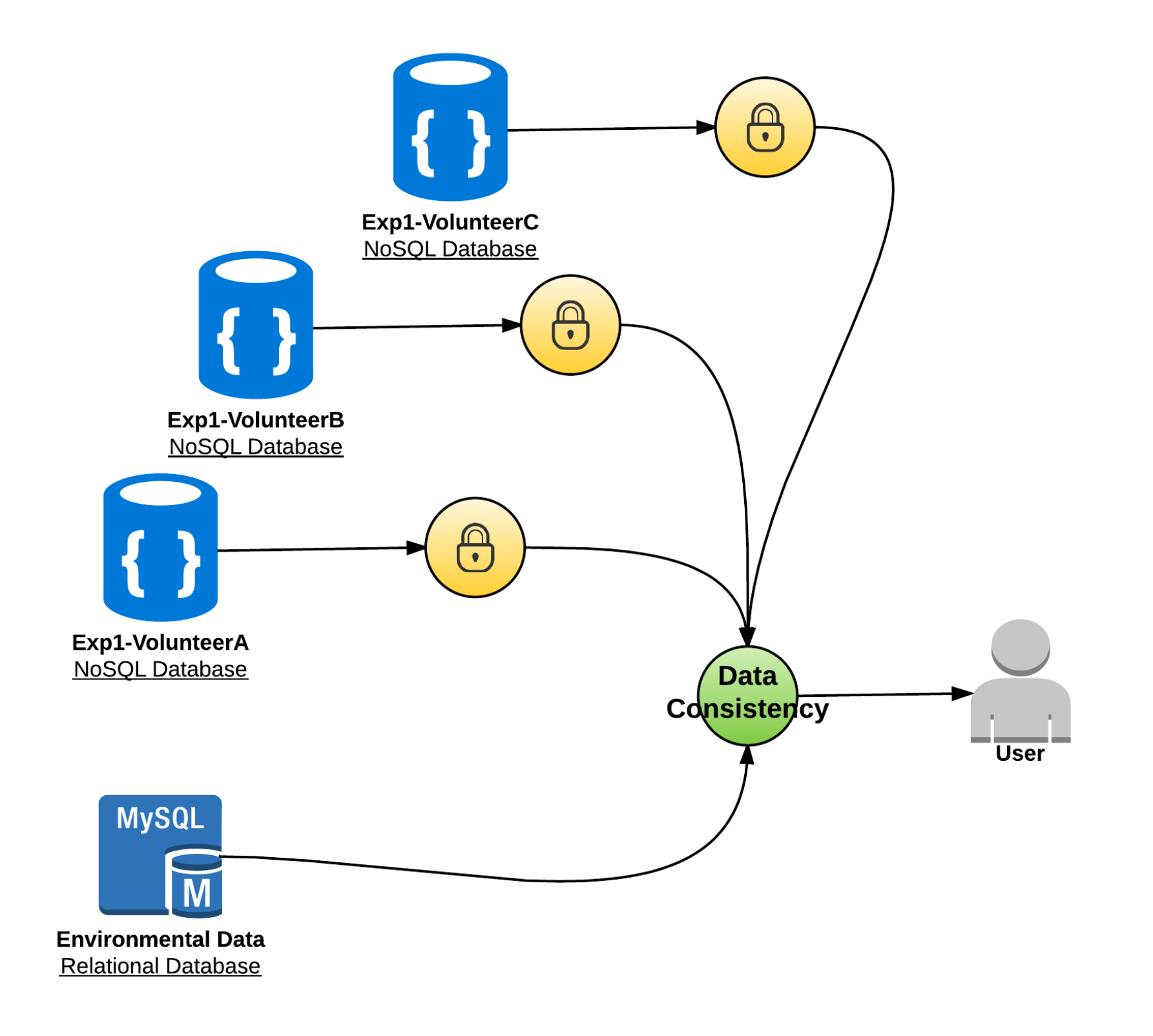

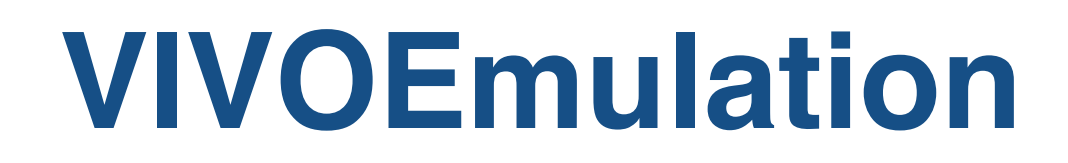

#### **Some options for the creation of VIVOEmulation environment:**

- 1. We create a dedicated *VIVO Experimental App* to collect data for the VIVOEmulation environment.
- 2. VIVOApp *collects silently the data* which will be used for the VIVOEmulation environment (i.e., location PASSIVE\_PROVIDER).
- 3. We exploit the *data collected by the various Experiments* to create the VIVOEmulation Environment. In this case, we need to define a DATA FORMAT for the Users + the User has to specify if she/he wants to share the collected dataset.

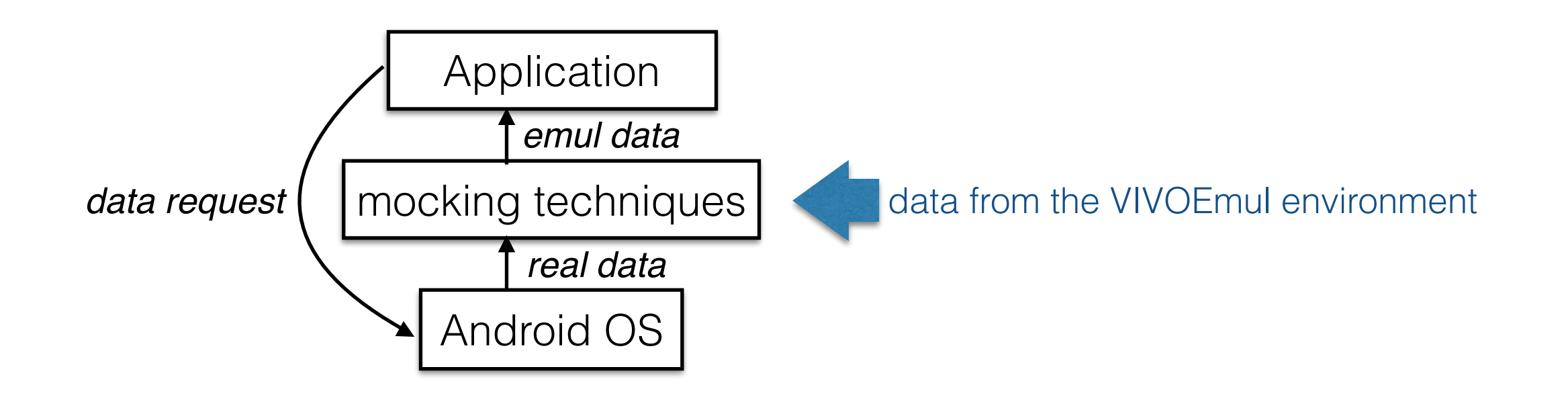

A Ferrari, D Puccinelli, S Giordano. **Managing your privacy in mobile applications with mockingbird.** PerCom 2015.

SUPSI

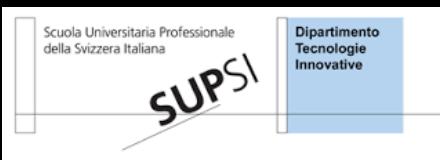

#### **Volunteers Motivation Campaign**

- $\bullet$  ~100 students in China
- Users have to provide Volunteers
- Classes (SUPSI,UniGe, UniBe, Chalmers)
- **others**